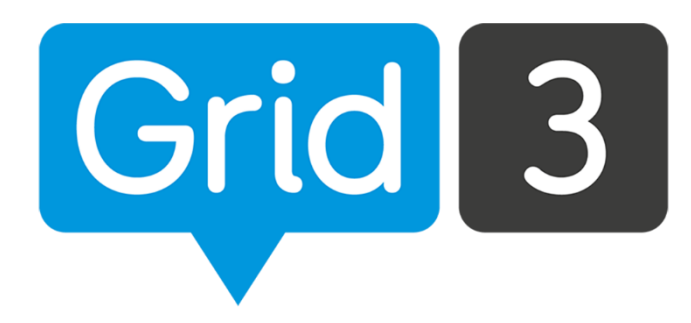

# **Grid 3**

O que há de novo?

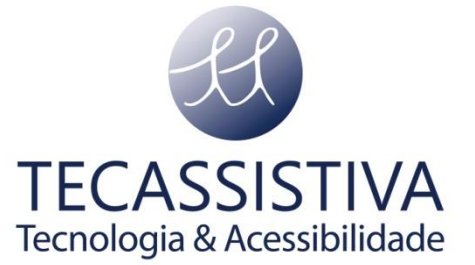

## O que há de novo no Grid 3?

### **Recursos novos**

- **Banco de mensagens:** para gravar frases importantes e reproduzi-las em qualquer momento.
- **Acesso por voz:** diga "Hey Grid 3" para ativar e começar a controlar Grid 3, o computador ou o ambiente.
- **Impressão de teclados:** imprimir conjuntos de teclados para usar como um recurso de baixa tecnologia, pode ser útil e prático para aqueles momentos em que você está sem seu dispositivo.
- **Comandos para manípulos:** esses comandos podem ser adicionados para pressionar ou pressionar e segurar para ativar sons, controlar ambientes e mais.
- **Conjuntos de teclados do WordPower:** vocabulário baseado em palavras, projetado para ajudar dizer exatamente o que deseja da maneira mais eficiente possível.
- **Calibração dos cantos da tela para câmeras myGaze:** 13 alvos para melhorar o acesso para controle de computador ou pessoas usando teclados com várias células e alvos menores.
- **Comandos para tela em suspensão:** para desligar a tela manualmente e para as configurações da tela em suspensão para diminuir a tela e desligá-la quando não estiverem sendo usadas.
- **Configuração de falar ao digitar:** para que Grid fale caracteres, palavras e frases enquanto as digita em outros programas ao usar teclados de controle de computador.
- **Comandos para volume do Windows:** para controlar o volume global em dispositivos de áudio padrão.

## **Melhorias**

#### **Para usuários:**

- Processo de cadastro simplificado para usuários novos.
- Opções para alterar a velocidade e o tom da voz ao criar um novo usuário.
- Opção para criar contas da Smartbox para todos os usuários e não apenas para o usuário principal.
- Opção para mover o ponteiro do mouse sem cliques com o acesso pelo olhar.
- Comando para método de clicar no controle de computador.
- Comando para pausar na discagem de ramais de telefone.
- Melhor controle de aplicativos do Windows.
- Comando para excluir o histórico de chamadas.
- Controle de interrupção para esperar, falar agora, reproduzir som e comandos de vídeo.
- Opção para ocultar a barra do menu do Grid.
- Opções de cores para o controle pelo ponteiro.
- Opção de destaque para "Ponto na célula" para o acesso pelo olhar.
- Comando para brilho de tela para usuários economizarem bateria e ajustarem às condições de iluminação.
- Um estado da bateria que mostra sua porcentagem atual em tempo real com suporte para várias baterias.
- Ferramenta de gramática aprimorada para fazer perguntas. As frases serão autocorrigidas quando escrito como uma pergunta, por exemplo, "ele faço" se tornará "ele faz".
- Os comandos da ordem de ativação agora suportam a função Esmaecer Depois de Selecionar.
- A espessura do cursor pode ser configurada no Windows para uso no Grid.
- Opção para melhorar a calibração das câmeras Alea.
- Opção de calibração de dois pontos para câmeras EyeTech. Como a calibração de um ponto, esta é uma maneira rápida de começar com acesso pelo olhar, com uma melhor precisão perto das bordas da tela.
- Tamanhos de fonte maiores de 106pt até 570pt para a criação de cartões de estudo de palavras e símbolos.
- Configuração Reproduzir Som Quando Ativado para acessar a voz que dá retorno auditivo a pessoas com deficiência visual.

• Opção para último sugerido para preencher células de previsão ao usar as listas de palavras. As células vão lembrar as previsões quando você retorna a um teclado depois de sair.

#### **Para editores:**

- Opção de convidar outros usuários da conta Smartbox como Editores Remotos.
- Opção para Espaçamento Gigante entre células.
- Agrupamento de teclados em navegadores de teclados.
- Comandos Escrever Rápido e Ler Célula.
- Opções Legendas e Área de Transferência para o comando Adicionar Palavra.
- Opção Reproduzir Imediatamente para os comandos de reproduzir vídeo.
- Definir gramática para a opção de lista com listas de palavras.
- A função Encontrar Palavras inclui os comandos Falar Agora.
- Comandos Ordem de Ativação e Ativação Única na criação de atividades.
- Opções para Encaminhar, Responder ao Remetente e Responder a Todos nos teclados de e-mail.
- Avaliação de compatibilidade com Grid Player na análise do conjunto de teclados.
- A ferramenta para modificar o verbo escrito da célula agora inclui uma opção para exibir o verbo modificado dentro dela. Isso permite escolher a forma como os verbos são exibidos, útil para usuários de símbolos.
- Opção de escolher a cor de um canto da célula para ter outra opção de estilo.

## **Atualizações de compatibilidade**

- Suporte do acesso pelo olhar com Tobii PCEye Mini e Irisbond Duo.
- Suporte do controle de ambiente com o iTach Flex.
- Suporte do controle de ambiente por infravermelho e rádio para BJ Control.
- Suporte dos dispositivos domésticos que usam o protocolo Z-wave.
- Suporte de mais de um transmissor infravermelho Ir Trans ou iTach Flex.
- Suporte de listas de palavras maiores (até 10.000 verbetes).
- Suporte dos resultados de calibração do acesso pelo olhar do Alea.
- Suporte dos arquivos de áudio m4a ao procurar em Sons.
- Compatibilidade do navegador acessível com sites como Facebook, YouTube e WhatsApp Web.